**CUP AREZZO** - Via XXV Aprile, 18 - tel 0575 255751 – 0575 255823 **CUP VALTIBERINA** - Ospedale di Sansepolcro Via F. Redi, 1 - tel 0575 757396 **CUP VALDARNO** - Ospedale Loc. La Gruccia - tel 055 9106352 **CUP CASENTINO** - Ospedale Via F. Turati, 40 - tel 0575 568322 **CUP VALDICHIANA** - Ospedale, La Fratta - tel 0575 639718

mod. 0037 rev. 004 09/2021 pag. 1/1

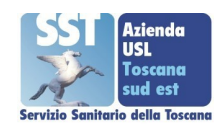

## **RICHIESTA DI RIMBORSO TICKET (allegato proc. rimbocup\_001)**

Per la velocizzazione delle procedure si prega di usare il computer o scrivere in stampatello

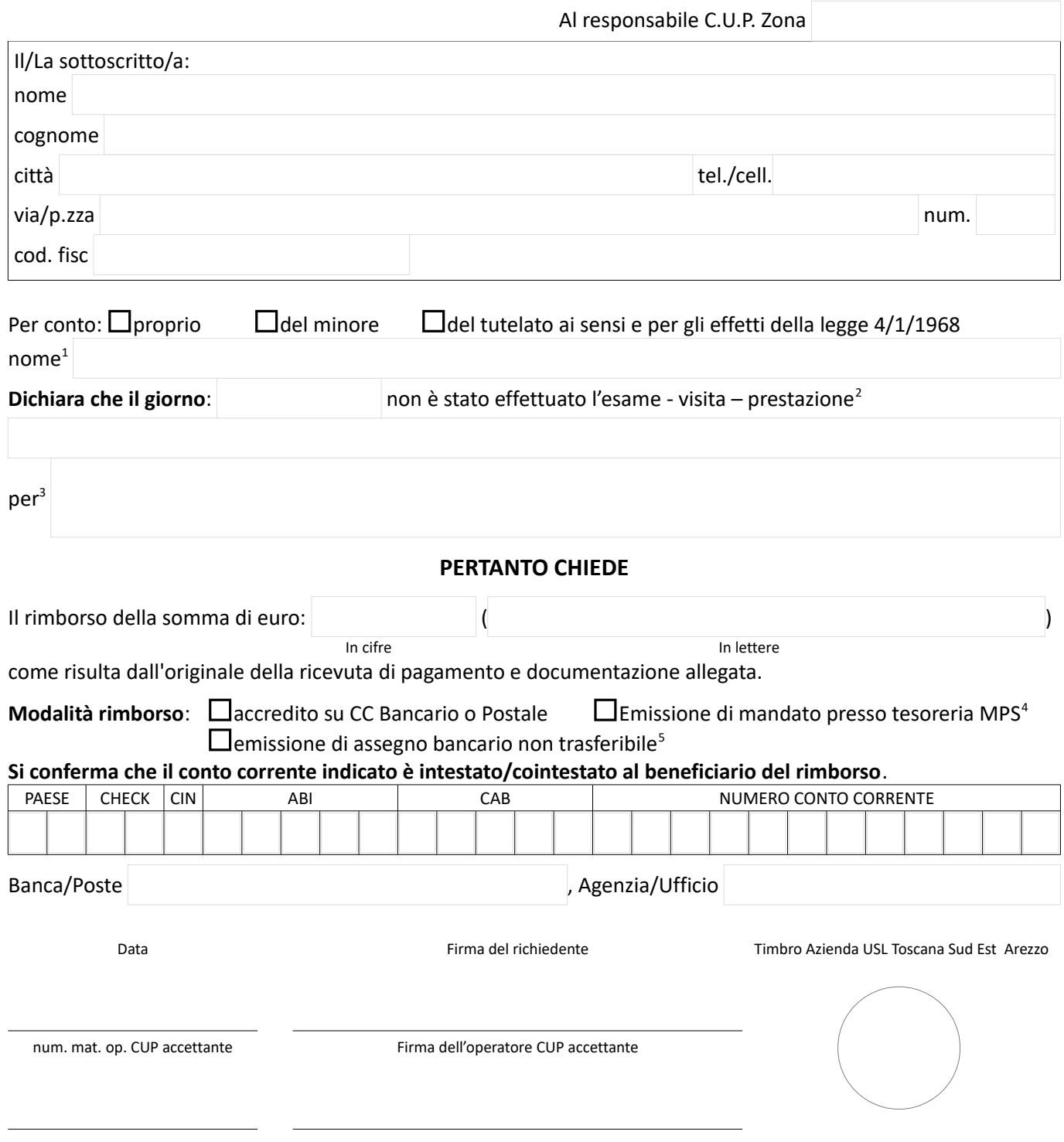

## **N.B. Per ricevuta verrà consegnata al richiedente una fotocopia del presente modulo con timbro e firma dell'operatore. La pratica verrà evasa, di norma, entro due mesi dalla richiesta.**

<span id="page-0-4"></span>5 Scelta ammissibile solo in casi eccezionali

<span id="page-0-0"></span><sup>1</sup> Indicare il nome solo nel caso che sia diverso dal richiedente

<span id="page-0-1"></span><sup>2</sup> Descrivere il tipo di esame, visita o altra prestazione sanitaria

<span id="page-0-2"></span><sup>3</sup> Specificarne il motivo

<span id="page-0-3"></span><sup>4</sup> Cassa del Monte dei Paschi di Siena esigibile dopo 2 Mesi dalla richiesta del rimborso